## **XML Schema Definition: CIG-RM**

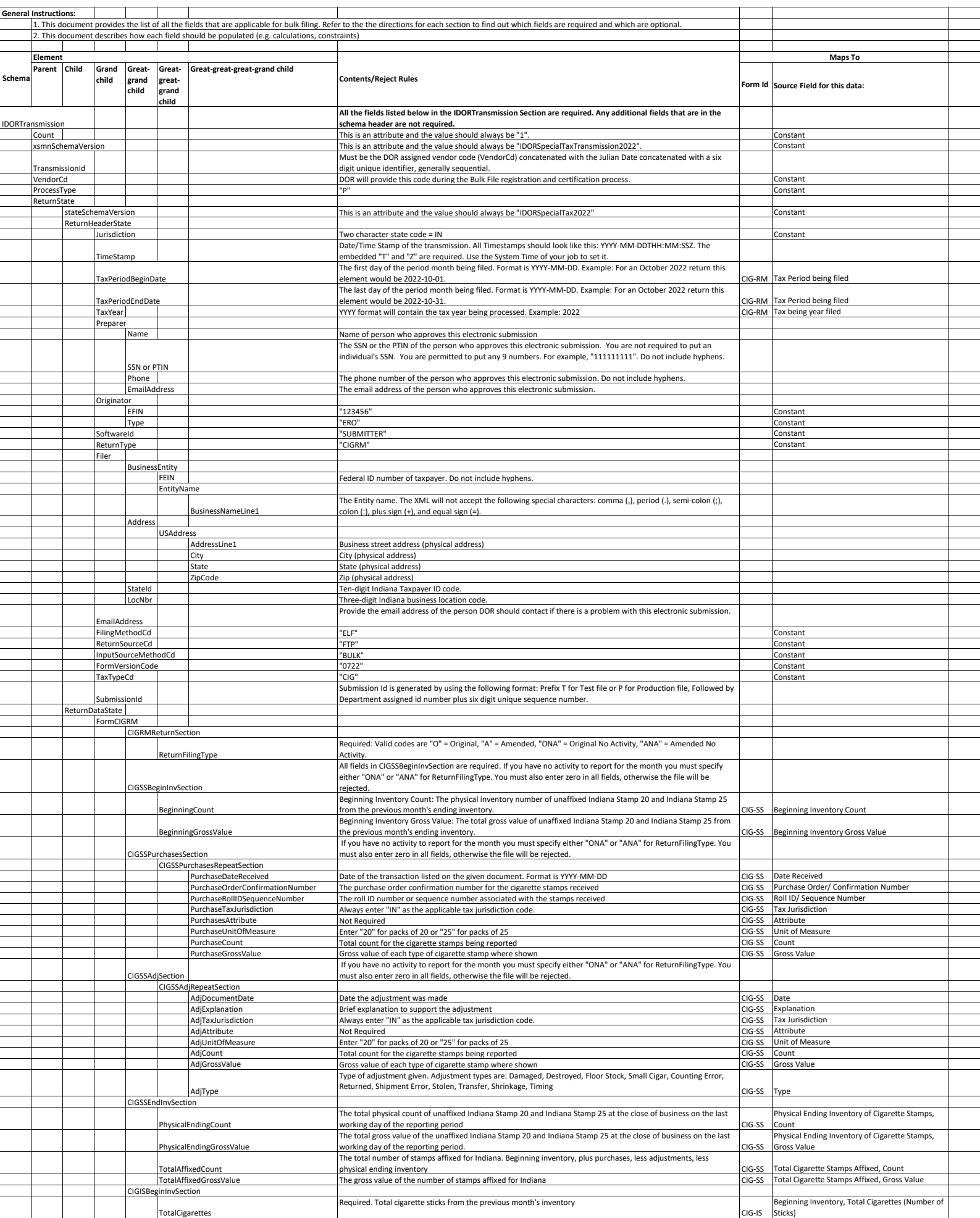

## **XML Schema Definition: CIG-RM**

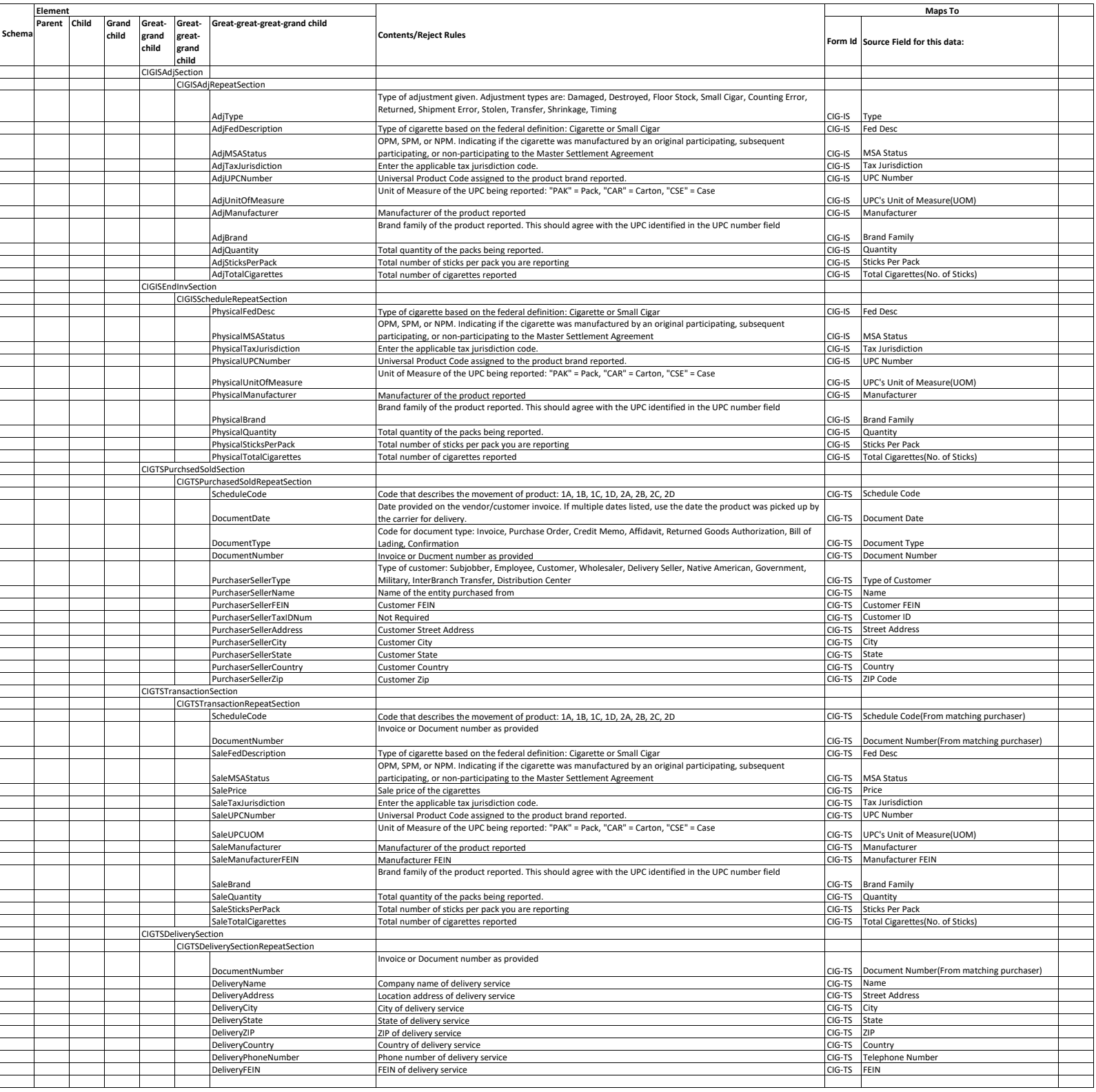